## 2. Faktor für Service-Partner

09.05.2024 17:43:40

## **FAQ-Artikel-Ausdruck**

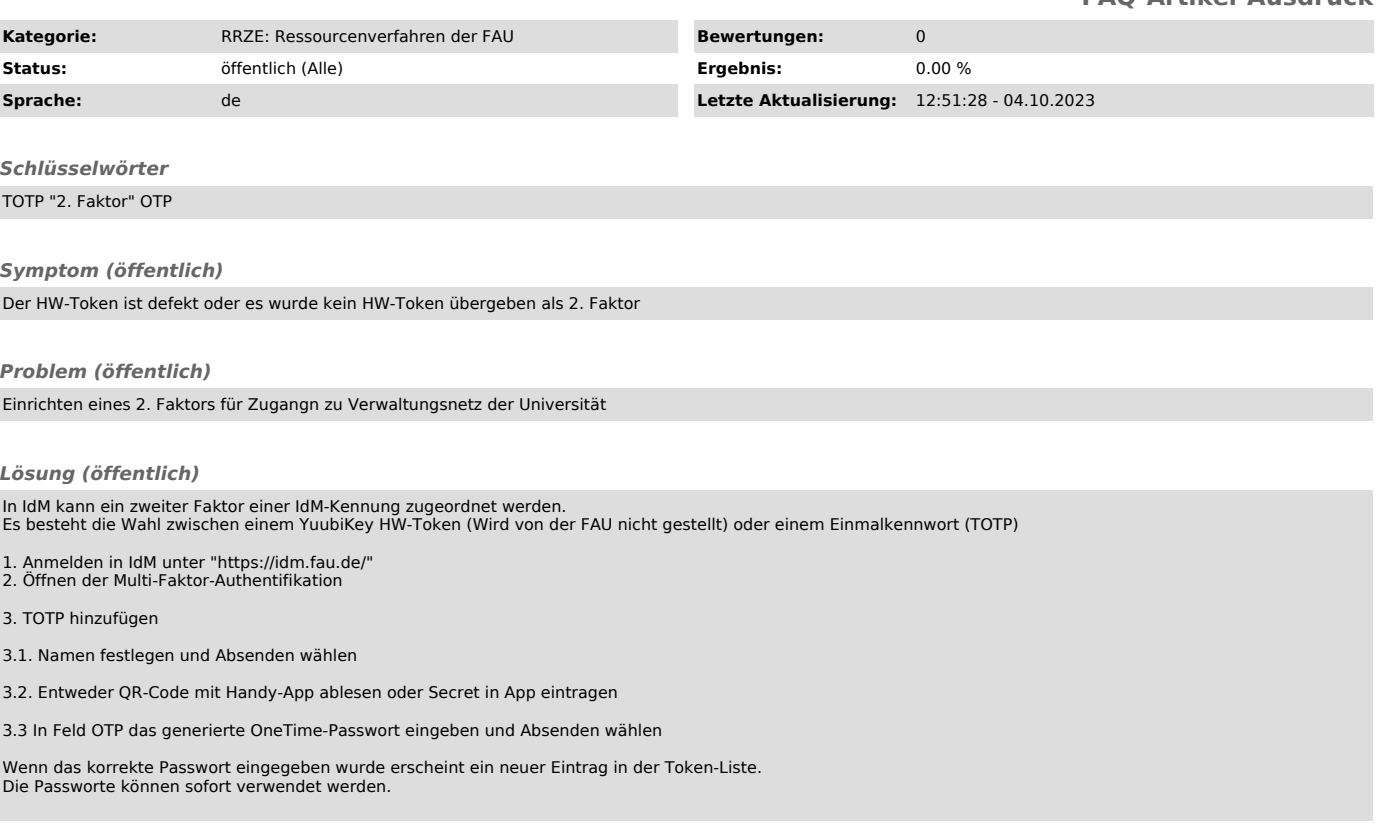